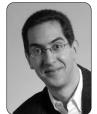

**UC Berkeley EECS Sr Lecturer SOE Dan Garcia** 

# The Beauty and Joy of Computing

**Lecture #2: Functions** 

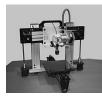

#### 3D PRINTING... WOW!

Cheap 3D Printers are making it possible for designers, tinkerers, students, etc. to render their designs in physical space. It's reduced the design-test-debug cycle time by a hundred fold!

### 3D PRINTING... IP?!

Have they considered how much work it is to design a 3D model? The current technology "gives" it all away when sent to another to print. If I sell it to you, you get my intellectual property!

www.technologyreview.com/news/518591/copy-protectionfor-3-d-printing-aims-to-prevent-a-piracy-plague/

### **Generalization (in CS10)**

**REVIEW** 

You are going to learn to write functions, like in math class:

 $y = \sin(x)$ 

- sin is the function
- x is the input
- It returns a single value, a number

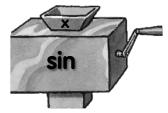

"Function machine" from Simply Scheme (Harvey)

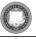

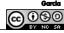

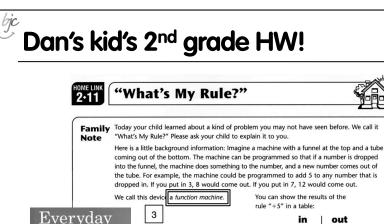

You can show the results of the rule "+5" in a table:

| out |
|-----|
| 8   |
| 12  |
| 20  |
|     |

Everyday Math<mark>ematics</mark>

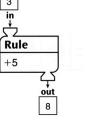

UC Berkeley "The Beauty and Joy of Computing" : Functions (3)

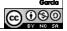

### **Function basics**

- Functions take in 0 or more inputs and return exactly 1 output
- The same inputs MUST yield same outputs.
  - Output function of input only
- Other rules of functions
  - No state (prior history)
  - No mutation (no variables get modified)
  - No side effects (nothing else happens)

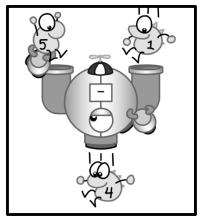

CS Illustrated function metaphor

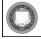

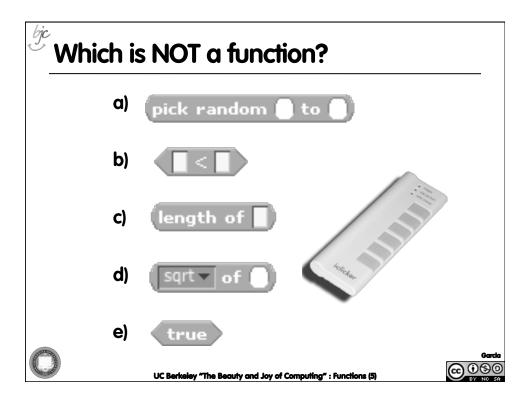

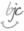

## More Terminology (from Math)

### Domain

The "class" of input a function accepts

#### Examples

- Sqrt of
  - Positive numbers
- Length of
  - Sentence, word, number
- < \_</pre>
  - Both: Sentence, word, number
- \_ and \_
  - Booleans
- Letter \_ of \_
  - Number from 1 to input length
  - Sentence, word, number

#### Range

 All the possible return values of a function

#### Examples

- Sqrt of
  - Non-negative numbers
- Length of
  - Non-negative integer
- \_ < \_</pre>
  - Boolean (true or false)
- \_ and \_
  - Boolean (true or false)
- Letter \_ of \_
  - Letter

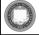

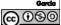

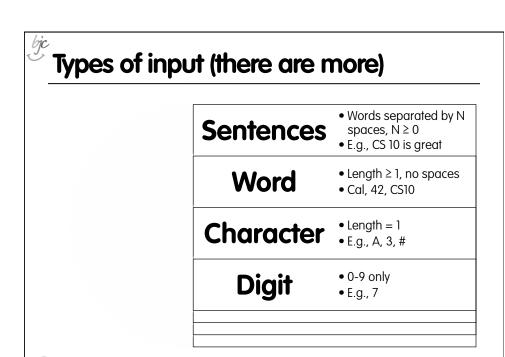

UC Berkeley "The Beauty and Joy of Computing": Functions (7)

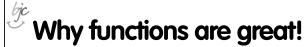

- If a function only depends on the information it gets as input, then nothing else can affect the output.
  - It can run on any computer and get the same answer.
- This makes it incredibly easy to parallelize functions.
  - Functional programming is a great model for writing software that runs on multiple systems at the same time.

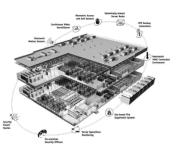

**Datacenter** 

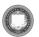

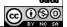

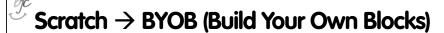

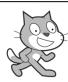

#### Scratch

- Invented @ MIT
- Maintained by MIT
- Huge community
- Sharing via Website
- □ No functions ⊗
- Scratch 2.0 in Flash
  - No iOS devices. ⊗
- scratch.mit.edu

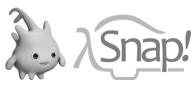

### BYOB (and SNAP!)

- Based on Scratch code
- Maintained by jens & Cal
- Growing community
- □ No sharing (yet) ⊗
- □ Functions! ② ... "Blocks"
- Snap! Is in HTML5
  - All devices ☺
- snap.berkeley.edu/run

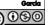

UC Berkeley "The Beauty and Joy of Computing" : Functions (9)

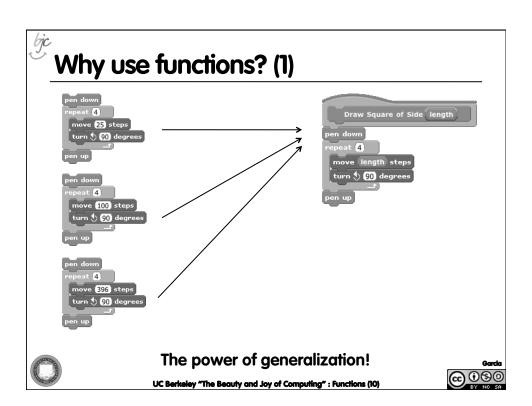

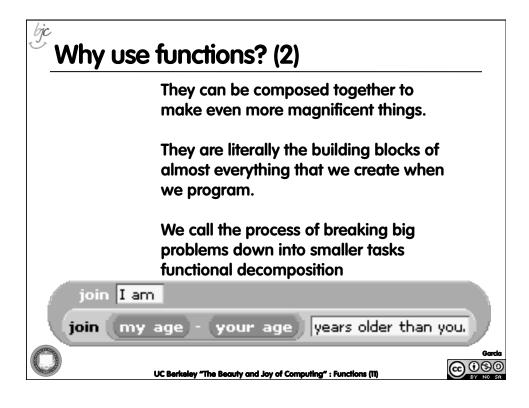

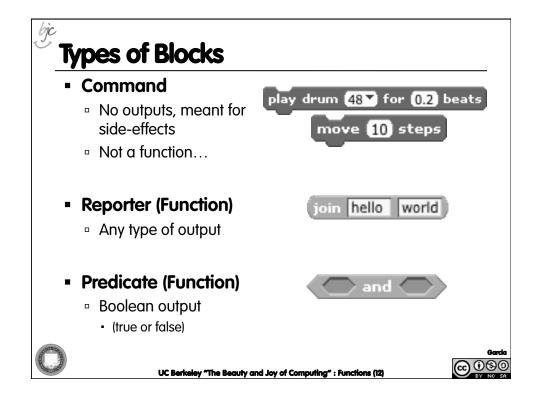

#### bjc O

## **Quick Preview: Recursion**

Recursion is a technique for defining functions that use themselves to complete their own definition.

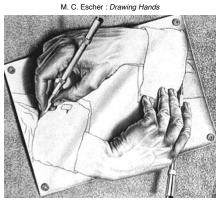

We will spend a lot of time on this.

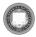

UC Berkeley "The Beauty and Joy of Computing" : Functions (13)

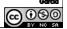

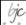

en.wikipedia.org/wiki/Functional\_programming

## **Functions Summary**

- Computation is the evaluation of functions
  - Plugging pipes together
  - Each pipe, or function, has exactly 1 output
  - Functions can be input!
- Features
  - No state
    - E.g., variable assignments
  - No mutation
    - E.g., changing variable values
  - No side effects
- Need BYOB/Snap!, and not Scratch 1.x

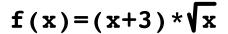

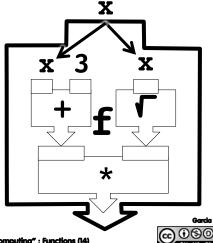

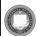

UC Berkeley "The Beauty and Joy of Computing" : Functions (14)